### Module 10: SNP-Based Heritability Analysis Practical

### Need help? doug.speed@ucl.ac.uk

# Check List

If all has gone to plan you should:

- Have putty installed and configured, which allows you to "ssh" into Hong's server, hong1.une.edu.au (username asc2016, pw feb01). This is where you will run PLINK, GCTA, LDAK and IMPUTE2
- Have winSCP installed and configured, which allows you to copy files from Hong's server to your Desktop (which you can then read into R), and files from your Desktop to Hong's server - NOT AS IMPORTANT IN THIS ONE
- Have a copy of the slides, either from Julius' website <http://jvanderw.une.edu.au/AGSCcourse.htm>, or from the module11 folder on Hong's server

If so, you may now begin :)

Both LDAK and GCTA are designed to "look like" PLINK, so share many options (e.g.,  $-\text{bfile}$ ,  $-\text{extract}$ ,  $-\text{keep}$ ,  $-\text{chr}$ ). Note that, in LDAK, arguments ALWAYS come in PAIRS

They are both designed to run in UNIX

Both LDAK and GCTA are "installed" on Hong's server, so can be run from your home directory by typing ../ldak.out or ../gcta64

LDAK help pages are at <www.ldak.org>

GCTA help pages are at <http://cnsgenomics.com/software/gcta/>

### **Datafiles**

Again, you should run all commands from YOUR HOME FOLDER

cd

cd XXX

cd \$HOME/XXX

The final command of the PLINK practical was

 $\ldots$ /plink --bfile genonew --make-bed --keep keeppop.fam \  $-$ hwe 1e-3  $-$ maf 0.01  $-$ geno 0.01  $-$ out genofinal

We will use the output. So you can either run this yourself, else copy the required files from the module10 directory. We will also use phen.pheno

cd \$HOME/XXX

- cp ../module10/genofinal.{bed,bim,fam} ./
- cp ../module10/phen.pheno ./

# Check you can run LDAK and GCTA

### ../ldak.out; ../gcta64

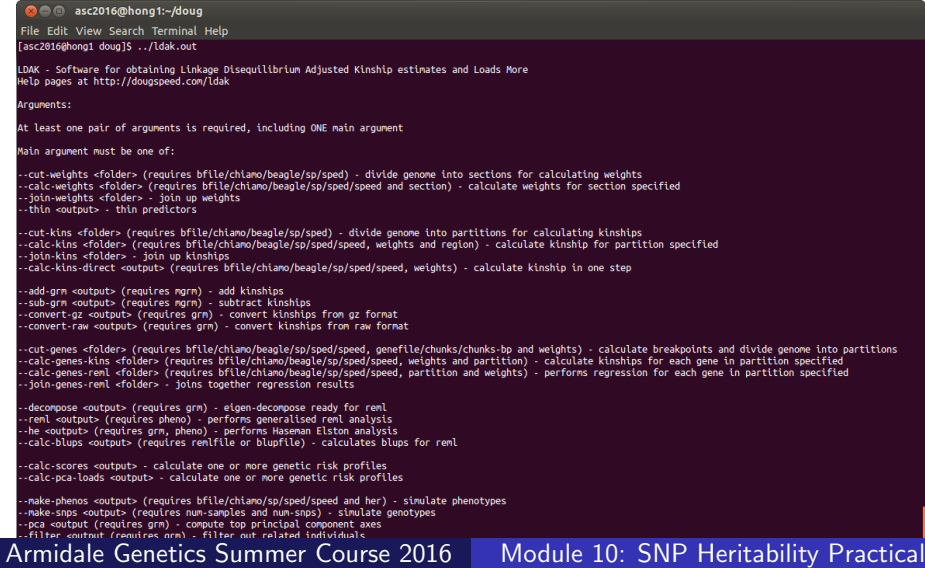

# 1 - Compute Unweighted Kinships across All SNPs

In LDAK:

../ldak.out --calc-kins-direct kin12X --bfile genofinal \ --ignore-weights YES --kinship-raw YES --kinship-gz YES

By default, kinships are saved in a .grm.bin file (binary format);

the option --kinship-raw YES tells LDAK to also save a copy to .grm.raw (raw text)

the option --kinship-gz YES tells LDAK to also save a copy to .grm.raw (raw text)

less -S kin12X.grm.raw less -S kin12X.grm.gz

- > kina=as.matrix(read.table("kin12X.grm.raw"))
- > up=which(upper.tri(kina,diag=T))
- > hist(kina[up],n=50,ylim=c(0,100))

# 1 - Compute Unweighted Kinships across All SNPs

In GCTA:

 $\ldots$ /gcta64 --make-grm --out kingcta --bfile genofinal \ --autosome-num 24

Note, GCTA treats Chr X in a more sophisticated fashion; so here, we are tricking it into ignoring that a sex chromosome has been included (for Chr  $X$  should instead use  $-$ make-grm-xchr) [http://cnsgenomics.com/software/gcta/estimate\\_grm.html](http://cnsgenomics.com/software/gcta/estimate_grm.html)

less -S kingcta.grm.gz

../ldak.out --calc-kins-direct kingctab --bfile genofinal \ --ignore-weights YES --kinship-gz YES --maf-stand YES

less -S kingctab.grm.gz

# 2 - Compute Kinships for each Chromosome Separately

../ldak.out --calc-kins-direct kin1 --bfile genofinal \ --ignore-weights YES --chr 1 --kinship-raw YES

../ldak.out --calc-kins-direct kin2 --bfile genofinal \ --ignore-weights YES --chr 2 --kinship-raw YES

../ldak.out --calc-kins-direct kinX --bfile genofinal \ --ignore-weights YES --chr 23 --kinship-raw YES

- > kin1=as.matrix(read.table("kin1.grm.raw"))
- > kin2=as.matrix(read.table("kin2.grm.raw"))
- > kinX=as.matrix(read.table("kinX.grm.raw"))
- $>$  par(mfrow=c(1,2))
- > plot(kin1[up],kin2[up])
- > plot(kin1[up],kinX[up])

```
echo "kin1
kin2
kinX" > mlist.txt
\ldots/ldak.out --add-grm kincheck --mgrm mlist.txt \
--kinship-raw YES --kinship-gz YES
```
Can check the kinships kin12X and kincheck match

less -S kin12X.grm.raw

less -S kincheck.grm.raw

- > kinb=as.matrix(read.table("kincheck.grm.raw"))
- > plot(kina[up],kinb[up])

 $\ldots$ /ldak.out --cut-kins partitions --bfile genofinal \ --by-chr YES

 $\ldots$ /ldak.out --calc-kins partitions --bfile genofinal \ --ignore-weights YES --partition 1  $\ldots$ /ldak.out --calc-kins partitions --bfile genofinal \ --ignore-weights YES --partition 2  $\ldots$ /ldak.out --calc-kins partitions --bfile genofinal \ --ignore-weights YES --partition 3

../ldak.out --join-kins partitions --kinship-raw YES

less -S kin12X.grm.raw less -S partitions/kinsh

LDAK is highly memory efficient, but this option is useful for genomic <u>partitioning</u><br>Armidale Genetics Summer Course 2016 Module 10: SNP Heritability Practical First you have to "cut" the genome into sections

../ldak.out --cut-weights sections --bfile genofinal

This gives an error because the data are so small, but suggests how to fix

 $\dots/$ ldak.out --cut-weights sections --bfile genofinal  $\setminus$ --section-length 200

cat sections/section\_details.txt cat sections/section\_number

Then you compute weights for each sections

../ldak.out --calc-weights sections --bfile genofinal --section 1 ../ldak.out --calc-weights sections --bfile genofinal --section 2 ../ldak.out --calc-weights sections --bfile genofinal --section 3

Could type this for each of the (here 26) sections, else write a loop

```
for section in {4..26};
do
\dots/ldak.out --calc-weights sections --bfile genofinal \setminus--section $section;
done
```
Finally, you join weights across sections

../ldak.out --join-weights sections

Now you can use these to compute LD-adjusted kinships

../ldak.out --calc-kins-direct kinweight --bfile genofinal \ --weights sections/weightsALL --kinship-raw YES

> kinw=as.matrix(read.table("kinweight.grm.raw"))

- > plot(kina[up],kinw[up])
- > abline(a=0,b=1,col=2,lty=2,lwd=3)

 $1.1$ dak.out  $-$ pca kin12X  $-$ grm kin12X  $-$ axes 5

- $\ldots$ /gcta64 --pca 5 --grm kin12X --out check
- ../ldak.out --pca kinweight --grm kinweight --axes 5

- > pcaa=as.matrix(read.table("kin12X.vect"))
- > pcaw=as.matrix(read.table("kinweight.vect"))
- > plot(pcaa[,3:4],xlab="PCA 1",ylab="PCA 2",main="Unweighted")
- > plot(pcaw[,3:4],xlab="PCA 1",ylab="PCA 2",main="Weighted")

kin12X.vect is already in correct form for a covariate file

### 5 - Estimating Heritability

 $\ldots$ /ldak.out --reml out12X --grm kin12X --covar kin12X.vect \ --pheno phen.pheno --mpheno 1

 $\ldots$ /gcta64 --reml --grm kin12X --qcovar kin12X.vect \ --pheno phen.pheno --out check

ls out12X\* out12X.fixed out12X.indi.blp out12X.indi.res out12X.progress out12X.reml out12X.share out12X.vars

# 5 - Results from LDAK

[asc2016@hong1 doug]\$ cat out12X.reml Num\_Kinships 1 Num\_Regions 0 Num\_Covars 6 Blupfile out12X.indi.blp Regfile none Fixfile out12X.fixed Total\_Samples 236 With\_Phenotypes 236 Null Likelihood -313.846282 Alt Likelihood -308.901268 LRT\_Stat 9.8900 LRT\_P 8.3088e-04 Component Heritability Her\_SD Size Intensity Int\_SD Her\_K1 0.597873 0.154412 5415.00 11.041055 2.851569 Her\_All 0.597873 0.154412 5415.00 11.041055 2.851569

[asc2016@hong1 doug]\$ cat check.hsq Source Variance SE V(G) 0.544554 0.169955 V(e) 0.366131 0.130599 Vp 0.910685 0.092290 V(G)/Vp 0.597961 0.154373 logL -97.545 logL0 -102.490 LRT 9.890 df 1 Pval 0.0008309

n 236

### 5 - Estimating Heritability - Two Steps

 $\ldots$ /ldak.out --reml out12X --grm kin12X --covar kin12X.vect \ --pheno phen.pheno --mpheno 1

```
\ldots/gcta64 --reml --grm kin12X --qcovar kin12X.vect \
--pheno phen.pheno --out check
```
Performing eigen-decomposition of kinship matrix Consider performing the analysis in two steps: first add "--eigen-save <eigenstem>" to perform just the eigen-decom then add "--eigen <eigenstem>" to recall this eigen-decomposition and

 $\ldots$ /ldak.out --reml check2 --grm kin12X --covar kin12X.vect \ --pheno phen.pheno --mpheno 1 --eigen-save kin12X

 $\ldots$ /ldak.out --reml check2 --grm kin12X --covar kin12X.vect \ --pheno phen.pheno --mpheno 1 --eigen kin12X

### 5 - Estimating Heritability - Restarting

 $\ldots$ /ldak.out --reml out12X --grm kin12X --covar kin12X.vect \ --pheno phen.pheno --mpheno 1

[asc2016@hong1 doug]\$ cat out12X.progress Iter Her\_K1 Likelihood Difference Target Num\_Constrained Start 0.50000 -309.044854 n/a 0.000100 0 1 0.56775 -308.915657 0.129197 0.000100 0 2 0.59018 -308.902243 0.013414 0.000100 0 3 0.59613 -308.901322 0.000921 0.000100 0 4 0.59755 -308.901270 0.000052 0.000100 0

 $\ldots$ /ldak.out --reml checkb --grm kin12X --covar kin12X.vect \ --pheno phen.pheno --mpheno 1 --starts out12X.progress

Will resume analysis at Iteration 4 with heritabilities: 0.597550

### 5 - Testing for Inflation

#Compute SNP her of Whole Genome  $\ldots$ /ldak.out --reml out12X --grm kin12X --covar kin12X.vect \ --pheno phen.pheno --mpheno 1 --constrain NO

#Compute SNP her of Chromosome 1  $\ldots$ /ldak.out --reml out1 --grm kin1 --covar kin12X.vect \ --pheno phen.pheno --mpheno 1 --constrain NO

#Compute SNP her of Chromosome 2  $\ldots$ /ldak.out --reml out2 --grm kin2 --covar kin12X.vect \ --pheno phen.pheno --mpheno 1 --constrain NO

#Compute SNP her of Chromosome X  $\ldots$ /ldak.out --reml outX --grm kinX --covar kin12X.vect \ --pheno phen.pheno --mpheno 1 --constrain NO

#Compare Total with Sum of Individuals grep Her\_All out{12X,1,2,X}.reml

 $\ldots$ /ldak.out --reml outmulti --mgrm mlist.txt --covar kin12X.vect \ --pheno phen.pheno --mpheno 1 --constrain NO grep Her\_All out{multi,1,2,X}.reml

constrain NO is useful when you have small heritabilities

#### ../ldak.out --filter kin12X --grm kin12X

Will be filtering samples so no pairs remain with kinship above 0.131554 (the absolute value of the minimum observed kinship) Use "--maxrel" to change this threshold

Remove 1416 NA10835 (has kinship 0.590267 with 1416 NA12249); Phenotypes -9999.0 and -9999.0 Remove 1459 NA12864 (has kinship 0.580967 with 1459 NA12873); Phenotypes -9999.0 and -9999.0 Remove 13292 NA07014 (has kinship 0.580824 with 13292 NA07051); Phenotypes -9999.0 and -9999.0 Remove 13281 NA12348 (has kinship 0.570592 with 13281 NA12344); Phenotypes -9999.0 and -9999.0 Remove 1346 NA12045 (has kinship 0.547988 with 1346 NA10852); Phenotypes -9999.0 and -9999.0 Remove 1330 NA12341 (has kinship 0.547784 with 1330 NA12335); Phenotypes -9999.0 and -9999.0 Remove 1459 NA12874 (has kinship 0.546068 with 1459 NA12865); Phenotypes -9999.0 and -9999.0

../ldak.out --filter kin12Xb --grm kin12X --maxrel 0.05

#### Do not rely on standard relatedness thresholds!

If you provide a phenotype file (--pheno) LDAK will selectively filter, excluding individuals missing phenotypes when possible

In GCTA, use  $-$ grm-cutoff (e.g.,  $-$ grm-cutoff 0.05) Armidale Genetics Summer Course 2016 Module 10: SNP Heritability Practical

### 7 - Estimating Heritability using Unrelateds

 $\ldots$ /ldak.out --reml new12X --grm kin12X --covar kin12X.vect \ --pheno phen.pheno --mpheno 1 --keep kin12X.keep

#Compute SNP her of Chromosome 1  $\ldots$ /ldak.out --reml new1 --grm kin1 --covar kin12X.vect \ --pheno phen.pheno --mpheno 1 --constrain NO --keep kin12X.keep

#Compute SNP her of Chromosome 2  $\ldots$ /ldak.out --reml new2 --grm kin2 --covar kin12X.vect \ --pheno phen.pheno --mpheno 1 --constrain NO --keep kin12X.keep

#Compute SNP her of Chromosome X  $\ldots$ /ldak.out --reml newX --grm kinX --covar kin12X.vect \ --pheno phen.pheno --mpheno 1 --constrain NO --keep kin12X.keep

#Compare Total with Sum of Individuals grep Her\_All new{12X,1,2,X}.reml

# 7 - Estimating Heritability using Unrelateds

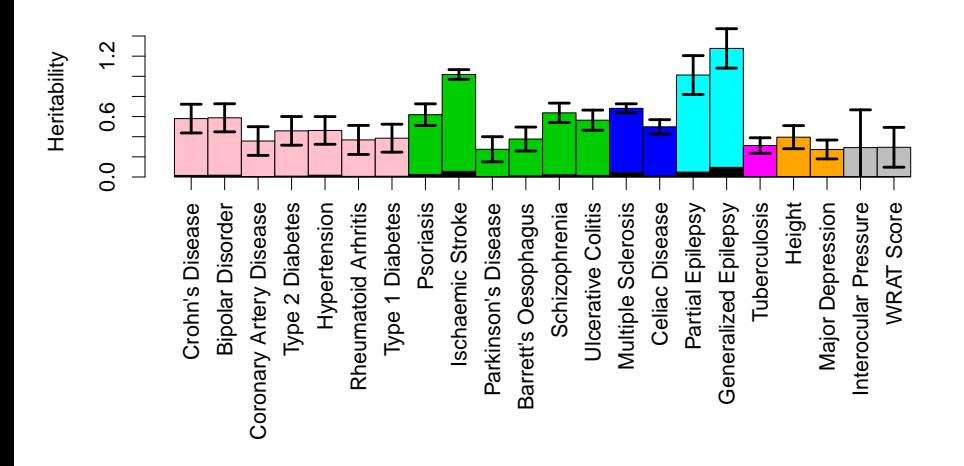

# 8 - Binary Traits

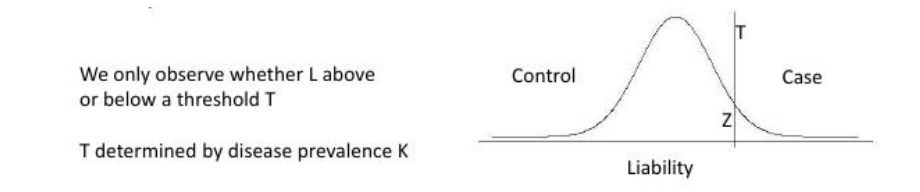

If we knew the liability L, we could fit  $L \sim \mathbb{N}(\alpha, K\sigma_L^2 + I\sigma_e^2)$  and estimate  $h_{Libb}^2 = \sigma_L^2 / \text{Var}(L)$ , the heritability estimate on the liability scale directly

But with L unknown, we instead analyse the phenotype pretending it is continuous, then use the following transformation:

$$
h_{Lab}^2 = h_{SNP}^2 \frac{K^2 (1 - K)^2}{P(1 - P)z^2}
$$

where K is the prevalence, P the ascertainment, and z is the "height of the standard normal distribution" at the liability threshold, T

### 8 - Binary Traits

 $\ldots$ /ldak.out --reml bin12X --grm kin12X --covar kin12X.vect \ --pheno phen.pheno --mpheno 2 --keep kin12X.keep --prevalence .5

```
\ldots/gcta64 --reml --grm kin12X --qcovar kin12X.vect --out checkc \
--pheno phen.pheno --mpheno 2 --keep kin12X.keep --prevalence .5
```

```
[asc2016@hong1 doug]$ cat bin12X.reml.liab
Num_Kinships 1
Num_Regions 0
Num_Covars 6
Blupfile bin12X.indi.blp
Regfile none
Fixfile bin12X.fixed
Total_Samples 169
With_Phenotypes 169
Null Likelihood -118.584701
Alt_Likelihood -118.451885
LRT_Stat 0.2656
LRT_P 3.0314e-01
Component Heritability Her_SD Size Intensity Int_SD
Her K1 0.240540 0.474129 5415.00 4.442107 8.755846
Her All 0.240540 0.474129 5415.00 4.442107 8.755846
```
### 9 - Different Standardizations

LDAK Default (ignoring weightings):

$$
K_{ij} = \frac{1}{N} \sum_{j=1}^{N} (X_{ij} - \text{mean}(X_j))(X_{ij} - \text{mean}(X_j)) / \text{Var}(X_j)
$$

LDAK Default (with weightings):

$$
K_{ij} = \frac{1}{\sum_{w_j}} \sum_{j=1}^N w_j (X_{ij} - \text{mean}(X_j)) (X_{ij} - \text{mean}(X_j)) / \text{Var}(X_j)
$$

GCTA:

$$
K_{ij} = \frac{1}{N} \sum_{j=1}^{N} (X_{ij} - 2p_j)(X_{ij} - 2p_j) / 2p_j(1 - 2p_j)
$$

Habier / van Raden:

$$
K_{ij} = \frac{1}{\sum_{j} 2p_j(1-2p_j)} \sum_{j=1}^{N} (X_{ij} - 2p_j)(X_{ij} - 2p_j)
$$

### 9 - Different Standardizations

A general framework:

1) 
$$
K_{ij} = \frac{1}{\sum_{w_j} w_j} \sum_{j} w_j (X_{ij} - \text{mean}(X_j))(X_{ij} - \text{mean}(X_j)) \times [\text{Var}(X_j)]^{\alpha}
$$
  
2) 
$$
K_{ij} = \frac{1}{\sum_{w_j} \sum_{j} w_j} (X_{ij} - 2p_j)(X_{ij} - 2p_j) \times [2p_j(1-p_j)]^{\alpha}
$$

LDAK Default is 1) with  $\alpha = -1$  (possibly with  $w_i = 1$ )

GCTA (and default in human genetics) is 2) with  $\alpha = -1$  and  $w_i = 1$ 

In animal and plant breeding, the default is 2) with  $\alpha = 0$  and  $w_i = 1$ (Not exactly correct, but global scaling of K is irrelevent)

In my experience, choice of 1) or 2) is unimportant

Choice of weightings or  $\alpha$  much more so

../ldak.out --calc-kins-direct kinpower-1 --bfile genofinal \ --ignore-weights YES --kinship-raw YES --power -1

../ldak.out --calc-kins-direct kinpower-.5 --bfile genofinal \ --ignore-weights YES --kinship-raw YES --power -.5

../ldak.out --calc-kins-direct kinpower0 --bfile genofinal \ --ignore-weights YES --kinship-raw YES --power 0

> kina=as.matrix(read.table("kinpower-1.grm.raw"))

- > kinb=as.matrix(read.table("kinpower-.5.grm.raw"))
- > kinc=as.matrix(read.table("kinpower0.grm.raw"))

> plot(kina[up],kinc[up],xlab="Power -1",ylab="Power 0") > abline(a=0,b=1,col=2,lty=2,lwd=3) > plot(kina[up],kinc[up],xlab="Power -1",ylab="Power 0",  $xlim=c(-.1,.1), ylim=c(-.1,.1))$ 

> abline(a=0,b=1,col=2,lty=2,lwd=3)

#### With related individuals

 $\ldots$ /ldak.out --reml power-1 --grm kinpower-1 --covar kin12X.vect \ --pheno phen.pheno --mpheno 1

 $\ldots$ /ldak.out --reml power-.5 --grm kinpower-.5 --covar kin12X.vect \ --pheno phen.pheno --mpheno 1

 $\ldots$ /ldak.out --reml power0 --grm kinpower0 --covar kin12X.vect \ --pheno phen.pheno --mpheno 1

grep Her\_A power{-1,-.5,0}.reml

#### With unrelated individuals

 $\ldots$ /ldak.out --reml bower-1 --grm kinpower-1 --covar kin12X.vect \ --pheno phen.pheno --mpheno 1 --keep kin12X.keep

 $\ldots$ /ldak.out --reml bower-.5 --grm kinpower-.5 --covar kin12X.vect \ --pheno phen.pheno --mpheno 1 --keep kin12X.keep

 $\ldots$ /ldak.out --reml bower0 --grm kinpower0 --covar kin12X.vect \ --pheno phen.pheno --mpheno 1 --keep kin12X.keep

```
grep Her_A bower{-1,-.5,0}.reml
```
# 9 - SCALING IS IMPORTANT!!!

The familiar form,  $h^2=\sigma_g^2/(\sigma_g^2+\sigma_e^2)$ , is only true for particular  $\boldsymbol{\mathsf{K}}$  (those with average value zero and average diagonal value 1

$$
E(h^2) \approx 1 - \frac{E(V_R)}{E(V_T)}
$$
  
= 
$$
\frac{1 - \left(1 - \frac{1}{n}\right)\sigma_{\epsilon}^2}{\left(\frac{\text{trace}(\mathbf{Z}\mathbf{Z}^T)}{n}\sigma_{\delta}^2 - \frac{\text{sum}(\mathbf{Z}\mathbf{Z}^T)}{n^2}\sigma_{\delta}^2 + \left(1 - \frac{1}{n}\right)\sigma_{\epsilon}^2\right)}.
$$
(Equation B1)

With the usual column standardization, the genotype matrix has trace  $n$  and sum 0. Therefore, the heritability estimate will take the simpler form

$$
\widehat{h}^2 = 1 - \frac{\left(1 - \frac{1}{n}\right)\widehat{\sigma}_{\epsilon}^2}{\left(\widehat{\sigma}_{\widetilde{\delta}} + \left(1 - \frac{1}{n}\right)\widehat{\sigma}_{\epsilon}^2\right)} = \frac{\widehat{\sigma}_{\widetilde{\delta}}^2}{\widehat{\sigma}_{\widetilde{\delta}}^2 + \left(1 - \frac{1}{n}\right)\widehat{\sigma}_{\epsilon}^2}
$$

Improved Heritability Estimation, Speed et al, AJHG (2012)

By default, LDAK scales kinships to have mean zero and average diagonal one

 $\ldots$ /ldak.out --reml dower-1 --grm kinpower-1 --covar kin12X.vect \ --pheno phen.pheno --mpheno 1 --keep kin12X.keep --stand-kinship NO

 $\ldots$ /ldak.out --reml dower-.5 --grm kinpower-.5 --covar kin12X.vect \ --pheno phen.pheno --mpheno 1 --keep kin12X.keep --stand-kinship NO

 $\ldots$ /ldak.out --reml dower0 --grm kinpower0 --covar kin12X.vect \ --pheno phen.pheno --mpheno 1 --keep kin12X.keep --stand-kinship NO

```
grep Her_A dower{-1,-.5,0}.reml
```
In Practical 1, I provided you with Population Axes

\$ head hapmap.load1 rs28508199 A 2.204214e-04 rs1798246 A -2.111012e-05 rs7516150 C -1.002992e-05 rs875808 G 1.543642e-04 rs499416 T 3.165109e-05 rs4908605 T -2.698649e-05

These provide the (two) linear combinations of SNPs which best exhibit variation in the data

# 10 - Computing Population Axes

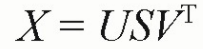

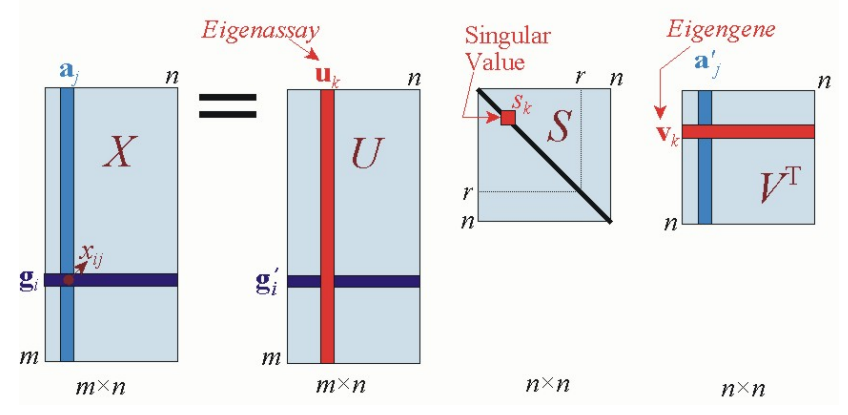

**X** is the data matrix, (by construction)  $UU^T = I$  and  $VV^T = I$ , so  $\mathsf{K} = \mathsf{XX}^\mathcal{T} = (\mathsf{USV}^\mathcal{T}) (\mathsf{V}\mathsf{SU}^\mathcal{T}) = \mathsf{US}^2 \mathsf{U}^\mathcal{T}$ . So decomposing (PCA)  $\mathsf{K}$ allows us to obtain  $\bm{\mathsf{U}}$ , then  $\bm{\mathsf{V}} = \bm{\mathsf{X}}^{\mathcal{\mathsf{T}}} \bm{\mathsf{U}} \bm{\mathsf{S}}^{-2}$ 

```
#compute K
\ldots/ldak.out --calc-kins-direct hapmap --bfile hapmap \
--ignore-weights YES
```

```
#decompose K to get U
../ldak.out --pca hapmap --grm hapmap --axes 2
```

```
> pca=as.matrix(read.table("hapmap.vect"))
> plot(pca[,3:4])
```

```
#multiply X^T U (divided by eigenvalues) to get V
\ldots/ldak.out --calc-pca-loads hapmap --bfile hapmap \
--grm hapmap --pcastem hapmap
```
You can now project new data onto hapmap.load (--calc-scores) in order to infer ancestry, detect population outliers

By default, LDAK scales kinships to have mean zero and average diagonal one Try out --maf <number>, --calc-stats <output>, --make-snps and --make-phenos

<http://dougspeed.com/simulations/>

<http://dougspeed.com/data-filtering/>

<http://dougspeed.com/file-formats/>